**December 5, 2017 White Paper**

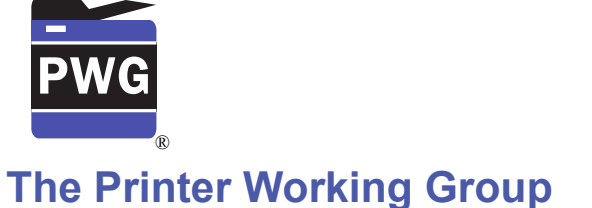

# **IPP Authentication Methods (IPPAUTH)**

# 3

1 2

Status: Interim

Abstract: This document is a whitepaper that describes the interaction between IPP and 4

various authentication mechanisms used byIPP's HTTP and HTTPS transports, and how 5

they might affect the authentication user experience on systems running an IPP Client. 6

This document is a White Paper. For a definition of a "White Paper", see: <http://ftp.pwg.org/pub/pwg/general/pwg-process30.pdf> 7 8

This document is available electronically at: 9

<http://ftp.pwg.org/pub/pwg/ipp/whitepaper/tb-ippauth-20171205.odt> 10

<http://ftp.pwg.org/pub/pwg/ipp/whitepaper/tb-ippauth-20171205.pdf> 11

- Copyright © 2017-2018 The Printer Working Group. All rights reserved. 12
- Title: IPP Authentication Methods *(IPPAUTH)* 13

The material contained herein is not a license, either expressed or implied, to any IPR owned or controlled by any of the authors or developers of this material or the Printer Working Group. The material contained herein is provided on an "AS IS" basis and to the maximum extent permitted by applicable law, this material is provided AS IS AND WITH ALL FAULTS, and the authors and developers of this material and the Printer Working Group and its members hereby disclaim all warranties and conditions, either expressed, implied or statutory, including, but not limited to, any (if any) implied warranties that the use of the information herein will not infringe any rights or any implied warranties of merchantability or fitness for a particular purpose. 14 15 16 17 18 19 20 21 22

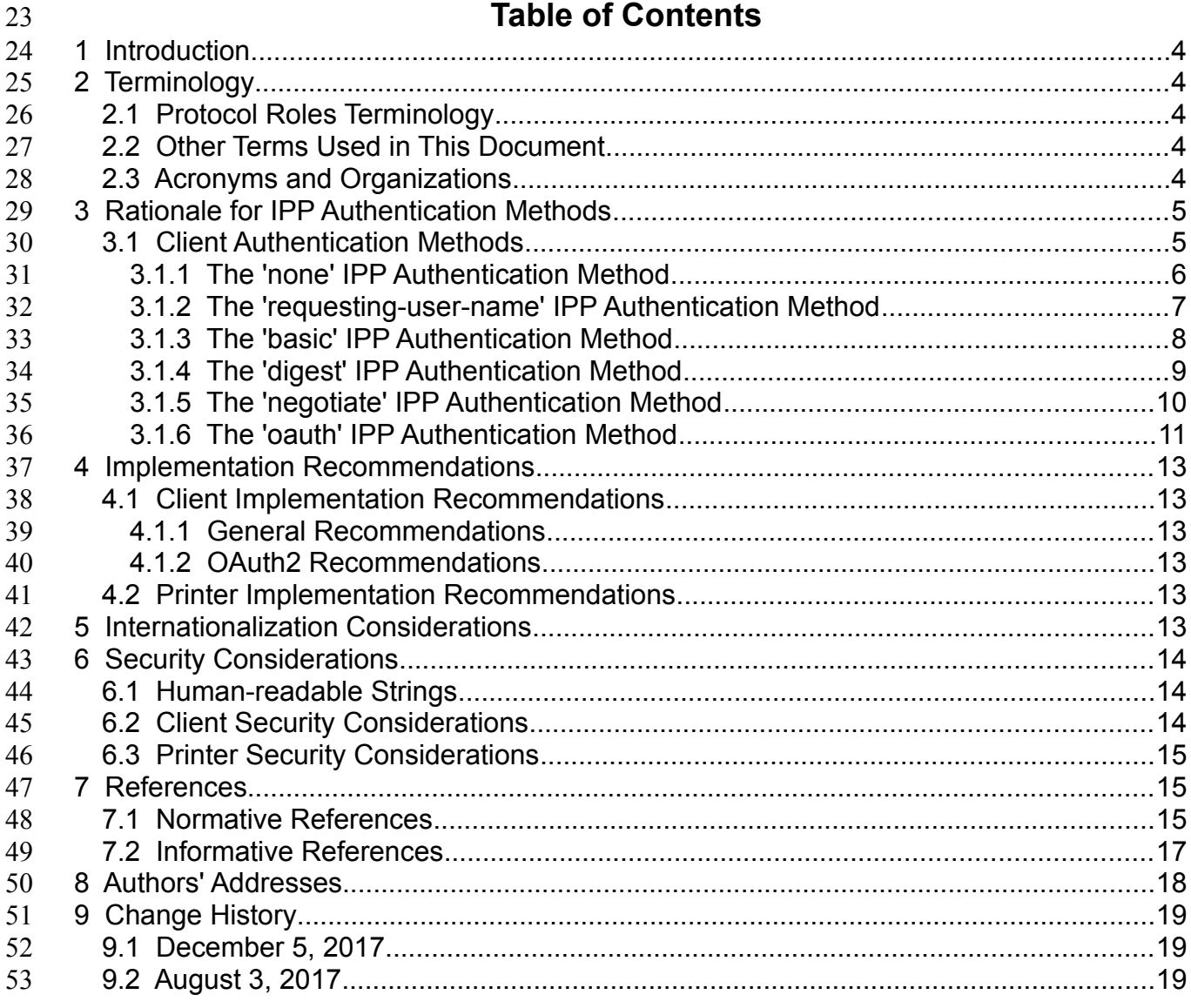

# 54

# **List of Figures**

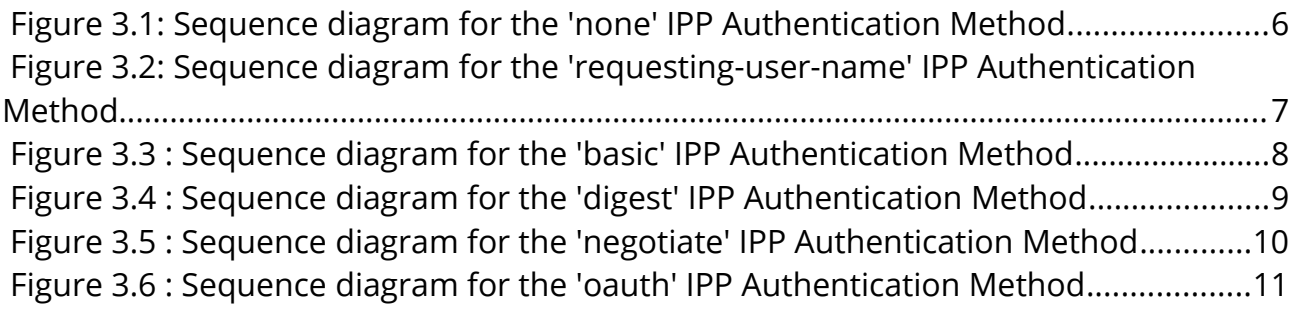

# **1 Introduction** 55

The Internet Printing Protocol (hereafter, IPP) uses HTTP as its underlying transport [\[RFC8010\].](#page-15-0) When an IPP Printer is configured to limit access to its services to only those Clients operated by an authorized User, IPP employs various different HTTP authentication methods. But since an IPP Client isn't usually a typical HTTP User Agent (e.g. it isn't a commonly used Web browser), some limits, constraints and conventions ought to be considered when implementing support for one of these different HTTP authentication methods. 56 57 58 59 60 61 62

# **2 Terminology** 63

# **2.1 Protocol Roles Terminology** 64

This document defines the following protocol roles in order to specify unambiguous conformance requirements: 65 66

*Client*: Initiator of outgoing IPP session requests and sender of outgoing IPP operation requests (Hypertext Transfer Protocol -- HTTP/1.1 [\[RFC7230\]](#page-15-1) User Agent). 67 68

*Printer*: Listener for incoming IPP session requests and receiver of incoming IPP operation 69

- requests (Hypertext Transfer Protocol -- HTTP/1.1 [\[RFC7230\]](#page-15-1) Server) that represents one 70
- or more Physical Devices or a Logical Device. 71

# **2.2 Other Terms Used in This Document** 72

User: A person or automata using a Client to communicate with a Printer. 73

### **2.3 Acronyms and Organizations** 74

- *IANA*: Internet Assigned Numbers Authority,<http://www.iana.org/> 75
- *IETF*: Internet Engineering Task Force,<http://www.ietf.org/> 76
- *ISO*: International Organization for Standardization,<http://www.iso.org/> 77
- 78 PWG: Printer Working Group, **http://www.pwg.org/**

# **3 Rationale for IPP Authentication Methods** 79

This white paper describes how various HTTP based authentication systems integrate into IPP communications between a Client and a Printer. Although the authentication protocols themselves do not need to change to be integrated into IPP communications, the IPP Client is not a Web browser, so some considerations must be made by IPP Client implementors. The "uri-authentication-supported" attribute [\[RFC8011\]](#page-16-0) Printer Description attribute indicates the authentication systems supported by the Printer. 80 81 82 83 84 85

# **3.1 Client Authentication Methods** 86

The "uri-authentication-supported" attribute [\[RFC8011\]](#page-16-0) indicates the authentication method used for a corresponding URI in "printer-uri-supported". A Printer uses the identity to authorize access to capabilities such as operations, resources, and attributes. As in most other contexts, authentication is the process of establishing that an entity claiming to have a particular identity is who they say they are. 87 88 89 90 91

Each of the authentication method keywords currently registered for "uri-authentication-92

supported" is described below, with an accompanying sequence diagram for illustration purposes. 93 94

#### **3.1.1 The 'none' IPP Authentication Method** 95

The 'none' IPP Authentication Method [\[RFC8011\]](#page-16-0) very simply indicates that the receiving Printer is provided no method whatsoever to determine the identity of the User who is operating the Client that is making IPP operation requests. The user name for the 96 97 98

operation is assumed to be 'anonymous'. 99

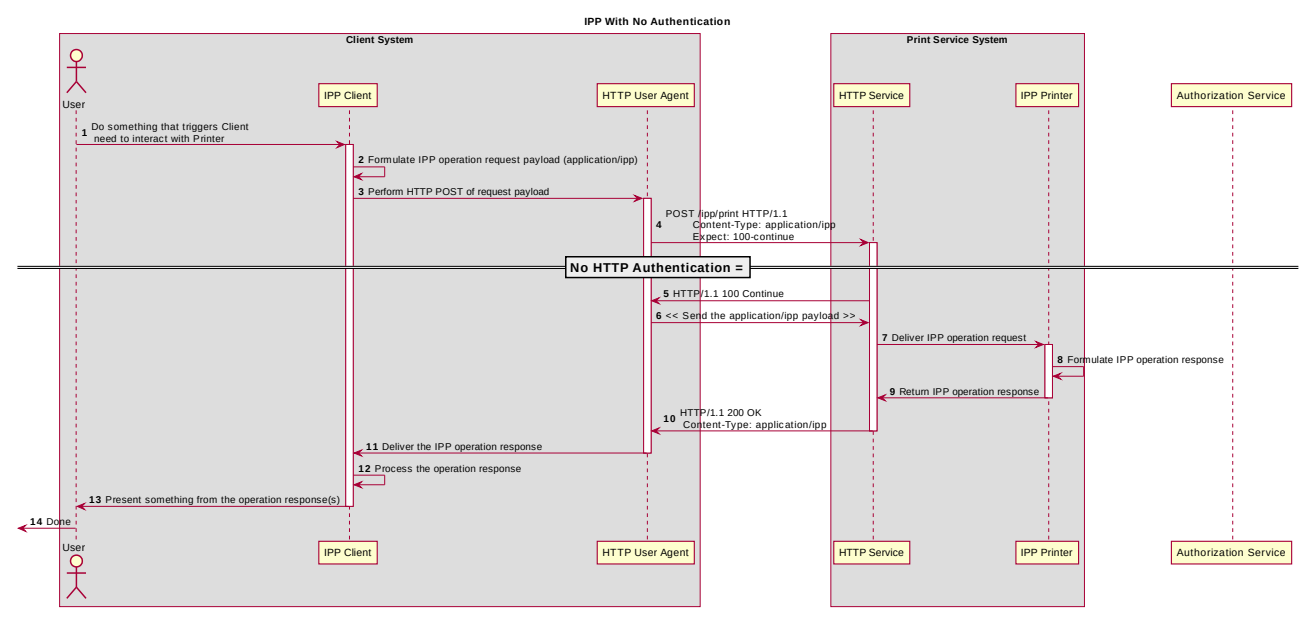

*Figure 3.1: Sequence diagram for the 'none' IPP Authentication Method*

This method is not recommended unless the Printer's operator has the objective of 100

providing an anonymous print service. In most cases, the Client SHOULD provide the 101

"requesting-user-name" operation attribute, as described in section [3.1.2.](#page-6-0) 102

### <span id="page-6-0"></span> **3.1.2 The 'requesting-user-name' IPP Authentication Method** 103

In the 'requesting-user-name' IPP Authentication Method [\[RFC8011\],](#page-16-0) the Client MUST provides the "requesting-user-name" operation attribute [\[RFC8011\]](#page-16-0) in its IPP operation request. The Printer uses this unauthenticated name as the identity of the actor operating 104 105 106

the Client. 107

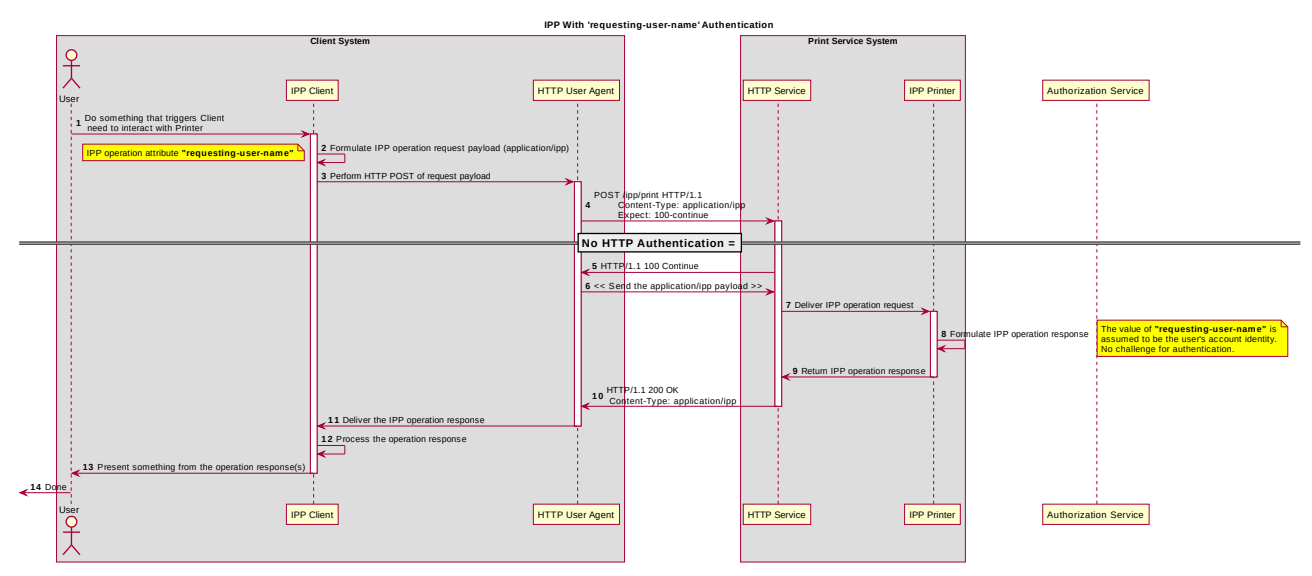

*Figure 3.2: Sequence diagram for the 'requesting-user-name' IPP Authentication Method*

This method is not recommended since there is no actual authentication performed as 108

there is no credential provided to prove the identity claimed in the "requesting-user-name". 109

### **3.1.3 The 'basic' IPP Authentication Method** 110

The 'basic' IPP Authentication Method uses HTTP "basic" authentication scheme [\[RFC7617\].](#page-15-2) It is employed in IPP in much the same way that it is employed in conventional HTTP workflows using a Web browser; when the IPP Client encounters an HTTP 401 Unauthorized response, it evaluates whether it supports the authentication method identified by the value of the "WWW-Authenticated" header in the response. In this case, if it supports 'basic', it will present UI asking the User to provide username and password credentials that may be used to authenticate with the HTTP Server providing access to the IPP Printer. If the HTTP Server successfully authenticates that set of credentials, then the IPP operation request is passed on to the IPP Printer, which responds as usual. 111 112 113 114 115 116 117 118 119

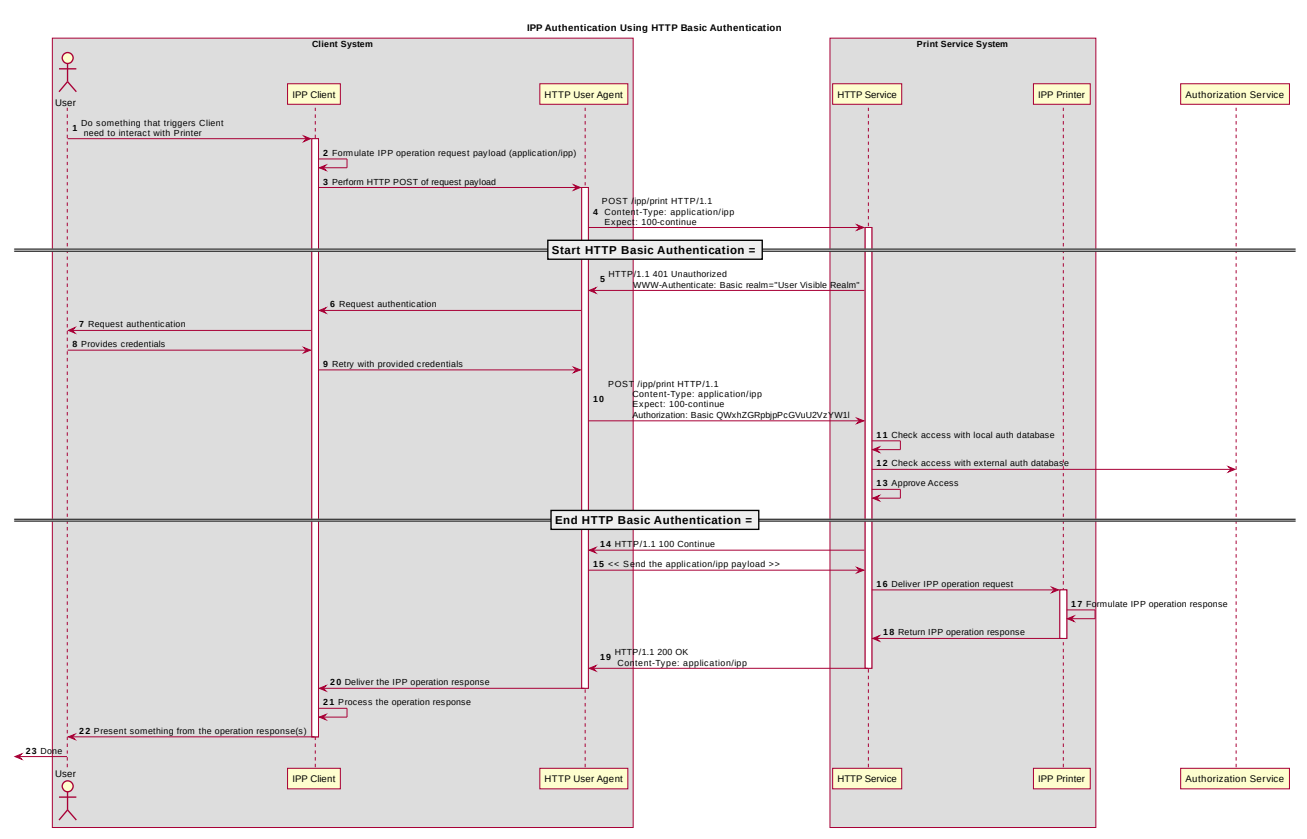

*Figure 3.3 : Sequence diagram for the 'basic' IPP Authentication Method*

## **3.1.4 The 'digest' IPP Authentication Method** 120

The 'digest' IPP Authentication method uses the HTTP "digest" authentication scheme [\[RFC7616\].](#page-15-3) It is employed in IPP in much the same way that it is employed in conventional HTTP workflows using a Web browser; when the IPP Client encounters an HTTP 401 Unauthorized response, it evaluates whether it supports the authentication method identified by the value of the "WWW-Authenticated" header in the response. In this case, if it supports 'digest', it will present UI asking the User to provide username and password credentials that may be used to authenticate with the HTTP Server providing access to the IPP Printer. If the HTTP Server successfully authenticates that set of credentials, then the IPP operation request is passed on to the IPP Printer, which responds as usual. 121 122 123 124 125 126 127 128 129

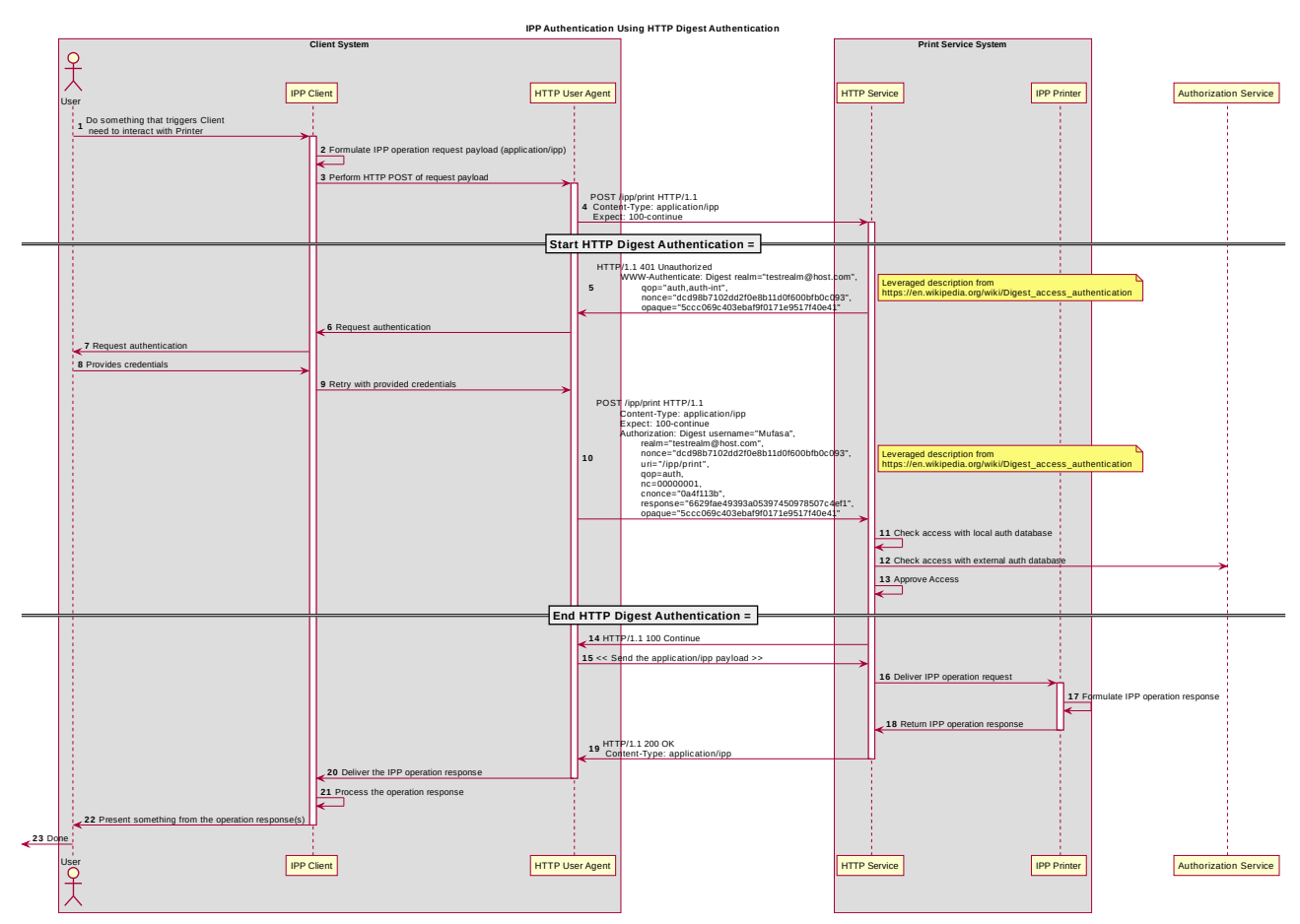

*Figure 3.4 : Sequence diagram for the 'digest' IPP Authentication Method*

## **3.1.5 The 'negotiate' IPP Authentication Method** 130

The 'negotiate' IPP Authentication method uses the HTTP "negotiate" authentication scheme [RFC4559]. 131 132

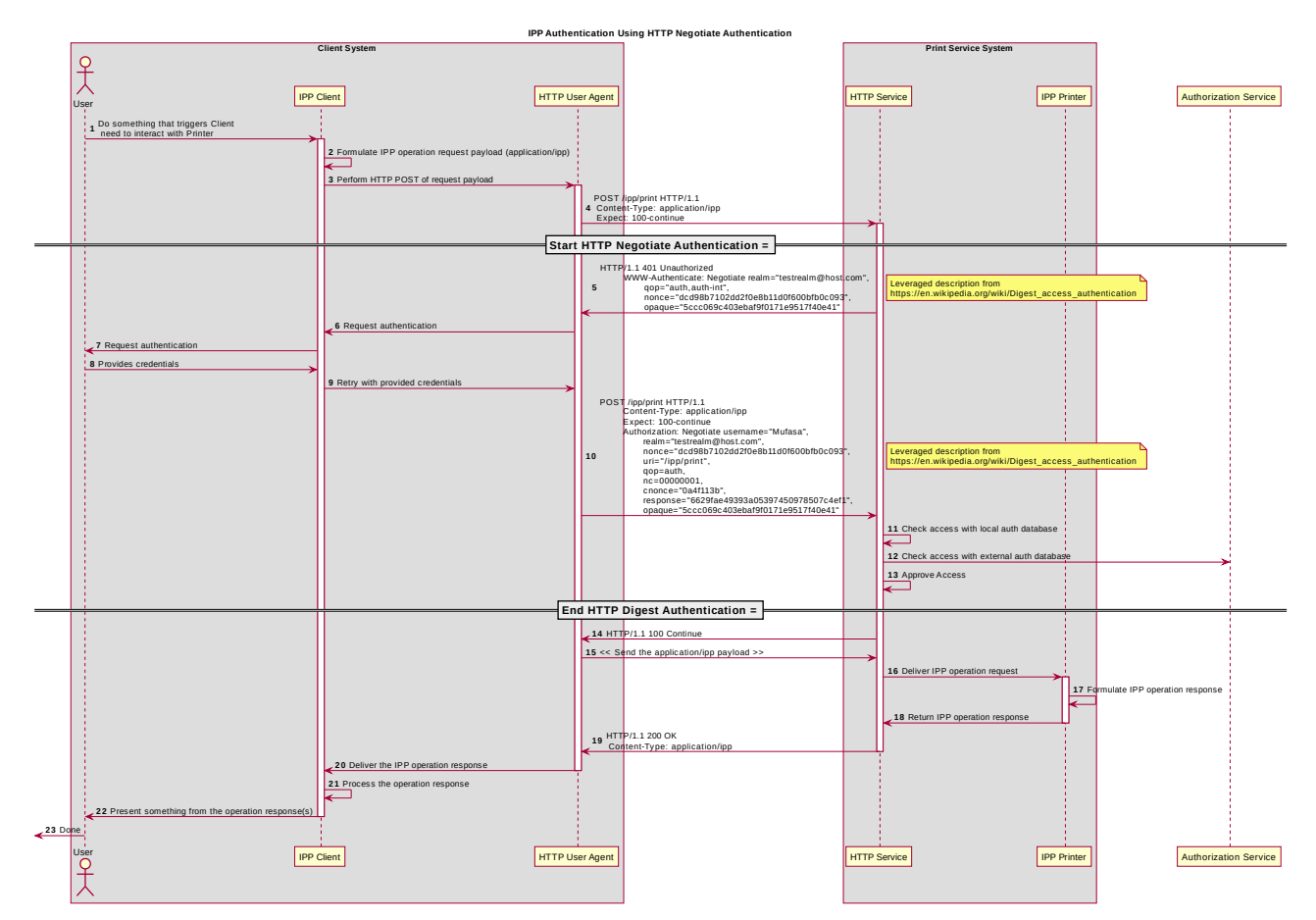

*Figure 3.5 : Sequence diagram for the 'negotiate' IPP Authentication Method*

## **3.1.6 The 'oauth' IPP Authentication Method** 133

The 'oauth' IPP Authentication method uses the HTTP "oauth" authentication scheme [RFC5849]. 134 135

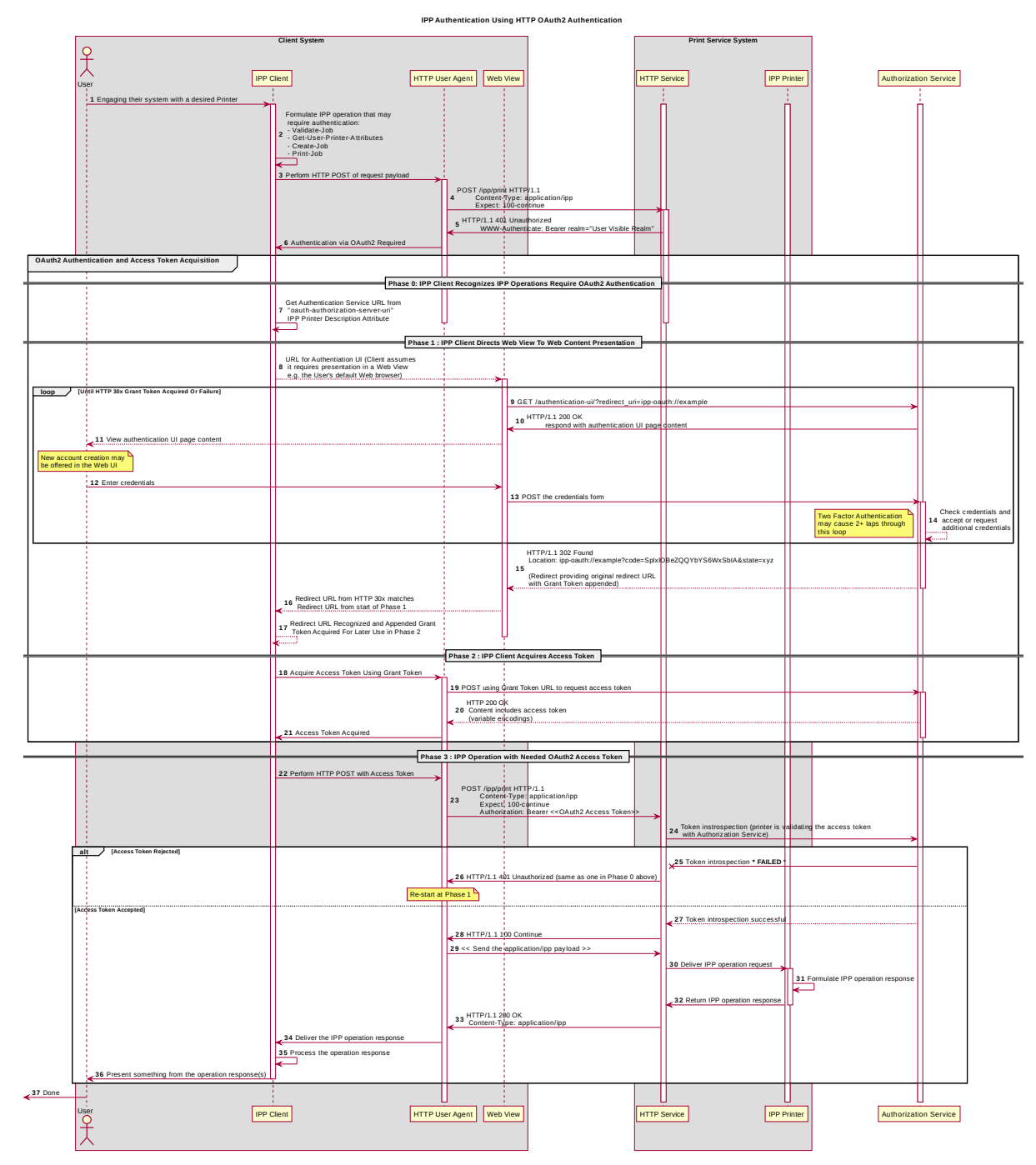

*Figure 3.6 : Sequence diagram for the 'oauth' IPP Authentication Method*

# **4 Implementation Recommendations** 136

# **4.1 Client Implementation Recommendations** 137

#### **4.1.1 General Recommendations** 138

A Client SHOULD as a general principle limit the number of additional windows presented to the user during the course of an authentication workflow, to avoid causing a fragmented, disruptive user experience. 139 140 141

#### **4.1.2 OAuth2 Recommendations** 142

- A Client that supports OAuth2 authentication 143
- User experience considerations 144
- Information Disclosure 145
- $\blacksquare$  If the native app uses an embedded web view, then the native app might have access to the web view (directly or indirectly). That means the native app might have access to the controls and the information in that web view. That may or may not be desirable... 146 147 148 149
- RFC 7636 (PKCE) and RFC 8252 (native apps OAuth2 recommendations) should be examined for further recommendations to be leveraged here and calling out specific sections of those that pertain to the use cases that are relevant to PWG / IPP (e.g. printer discovery UI, print dialog UI) 150 151 152 153
- **4.2 Printer Implementation Recommendations** 154
- TBD 155

# **5 Internationalization Considerations** 156

For interoperability and basic support for multiple languages, conforming implementations MUST support the Universal Character Set (UCS) Transformation Format -- 8 bit (UTF-8) [\[RFC3629\]](#page-15-6) encoding of Unicode [\[UNICODE\]](#page-16-2) [\[ISO10646\]](#page-15-5) and the Unicode Format for Network Interchange [\[RFC5198\].](#page-15-4) 157 158 159 160

Implementations of this specification SHOULD conform to the following standards on processing of human-readable Unicode text strings, see: 161 162

• Unicode Bidirectional Algorithm [\[UAX9\]](#page-16-1) – left-to-right, right-to-left, and vertical 163

- Unicode Line Breaking Algorithm [\[UAX14\]](#page-16-14)  character classes and wrapping 164
- Unicode Normalization Forms [\[UAX15\]](#page-16-13)  especially NFC for [\[RFC5198\]](#page-15-4) 165
- Unicode Text Segmentation [\[UAX29\]](#page-16-12)  grapheme clusters, words, sentences 166
- Unicode Identifier and Pattern Syntax [\[UAX31\]](#page-16-11)  identifier use and normalization 167
- Unicode Collation Algorithm [\[UTS10\]](#page-16-10)  sorting 168
- Unicode Locale Data Markup Language [\[UTS35\]](#page-16-9)  locale databases 169
- Implementations of this specification are advised to also review the following informational documents on processing of human-readable Unicode text strings: 170 171
- Unicode Character Encoding Model [\[UTR17\]](#page-16-8)  multi-layer character model 172
- Unicode in XML and other Markup Languages [\[UTR20\]](#page-16-7)  XML usage 173
- Unicode Character Property Model [\[UTR23\]](#page-16-6)  character properties 174
- Unicode Conformance Model [\[UTR33\]](#page-16-5)  Unicode conformance basis 175

# **6 Security Considerations** 176

Provide security considerations for this document. 177

### **6.1 Human-readable Strings**  178

- Implementations of this specification SHOULD conform to the following standard on processing of human-readable Unicode text strings, see: 179 180
- Unicode Security Mechanisms [\[UTS39\]](#page-16-4)  detecting and avoiding security attacks 181
- Implementations of this specification are advised to also review the following informational document on processing of human-readable Unicode text strings: 182 183
- Unicode Security FAQ [\[UNISECFAQ\]](#page-16-3)  common Unicode security issues 184

### **6.2 Client Security Considerations** 185

- An IPP Client SHOULD follow the recommendations below 186
- 1. A Client SHOULD securely store at rest any personally identifiable information (PII) and authentication credentials such as passwords. 187 188
- 2. A Client SHOULD only respond to an authentication challenge over a secure connection (TLS) [\[RFC8010\]](#page-15-0)[\[RFC8011\]](#page-16-0) unless TLS is not supported over that transport (e.g. IPP USB). 189 190 191
- 3. A Client SHOULD provide a means to allow the User to examine a Printer's provided identity. 192 193
- 4. A Client SHOULD provide one or more means of notification when it is engaging with a previously encountered Printer whose identity has changed. 194 195
- 5. Validating the Printer identity (am I talking to whom I think I'm talking to?)  $\rightarrow$  look in 8010 / 8011 for guidance or references to guidance 196 197

# **6.3 Printer Security Considerations** 198

- An IPP Printer SHOULD follow the recommendations below. 199
- 1. A Printer SHOULD securely store at rest any personally identifiable information (PII) and authentication credentials such as passwords that are local to the Printer. 200 201
- 2. A Printer SHOULD only challenge a Client for authentication over a secure connection (TLS) [\[RFC8010\]](#page-15-0)[\[RFC8011\]](#page-16-0) unless TLS is not supported over that transport (e.g. IPP USB). 202 203 204
- 3. Certificates 205
- 1. What is an acceptable certificate? 206
- 2. How long is a self-signed certificate expected to last? 207
- 3. How long should a CA issued certificate last? (e.g. recent work on short lives CA certificates...) 208 209
- 4. Let's Encrypt and IPP (and OAuth2 or in general?) 210
- 4. Point to best practice documents 211

# **7 References** 212

# **7.1 Normative References** 213

[IANA-HTTP-AUTH] Hypertext Transfer Protocol (HTTP) Authentication Scheme Registry, Internet Assigned Numbers Authority, [https://www.iana.org/assignments/http-authschemes/http](https://www.iana.org/assignments/http-authschemes/http-authschemes.xml)[authschemes.xml](https://www.iana.org/assignments/http-authschemes/http-authschemes.xml) 214 215 216 217

<span id="page-15-6"></span><span id="page-15-5"></span><span id="page-15-4"></span><span id="page-15-3"></span><span id="page-15-2"></span><span id="page-15-1"></span><span id="page-15-0"></span>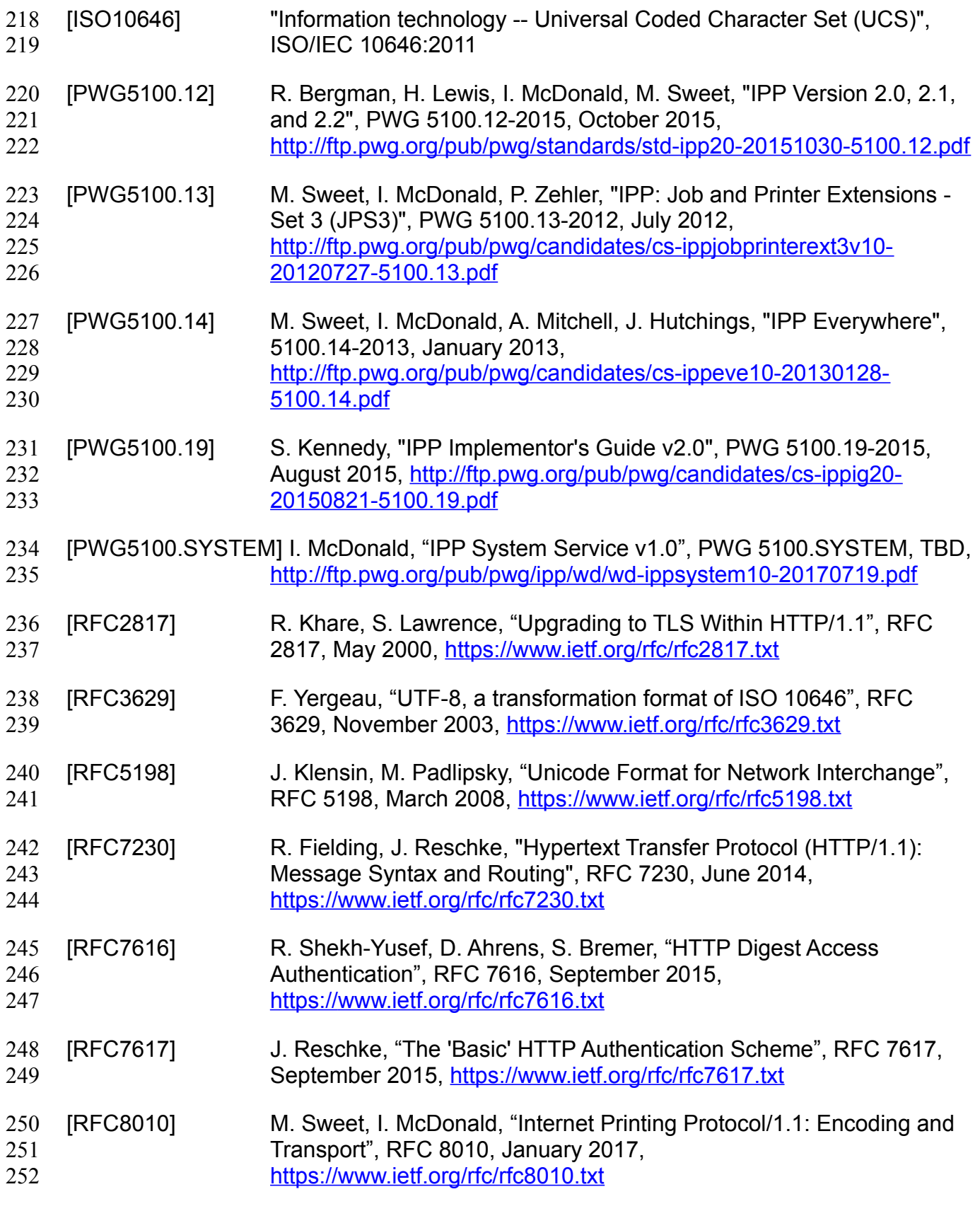

<span id="page-16-14"></span><span id="page-16-13"></span><span id="page-16-12"></span><span id="page-16-11"></span><span id="page-16-10"></span><span id="page-16-9"></span><span id="page-16-8"></span><span id="page-16-7"></span><span id="page-16-6"></span><span id="page-16-5"></span><span id="page-16-4"></span><span id="page-16-3"></span><span id="page-16-2"></span><span id="page-16-1"></span><span id="page-16-0"></span>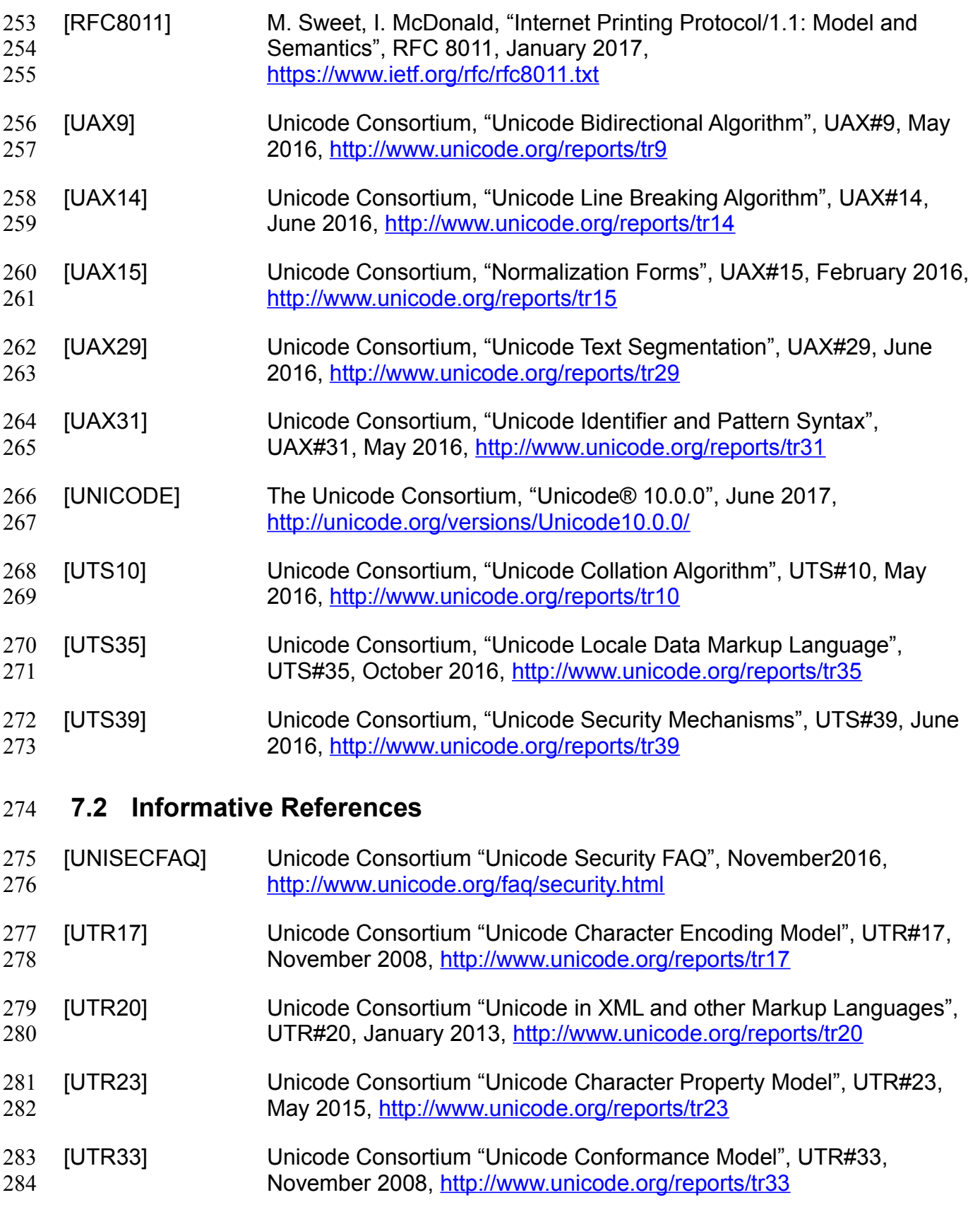

# **8 Authors' Addresses** 285

- Primary authors (using Address style): 286
- Smith Kennedy 287
- 11311 Chinden Blvd. 288
- Boise ID 83714 289
- smith.kennedy@hp.com 290
- The authors would also like to thank the following individuals for their contributions to this whitepaper: 291 292
- Mike Sweet Apple Inc. 293
- Zapp Brannigan Democratic Order of Planets 294

# **9 Change History** 295

## **9.1 December 5, 2017** 296

- Updated as per feedback from the November 2017 PWG vF2F and subsequent work with IPP WG members on specific details 297 298
- Corrected OAuth2 sequence diagram to more correctly describe the sequence of operations and actors involved in an OAuth2 authenticated IPP Printer scenario. 299 300
- Added Implementation Recommendations that were revealed during the course of correcting the OAuth2 sequence diagram. 301 302

#### **9.2 August 3, 2017** 303

Initial revision. 304